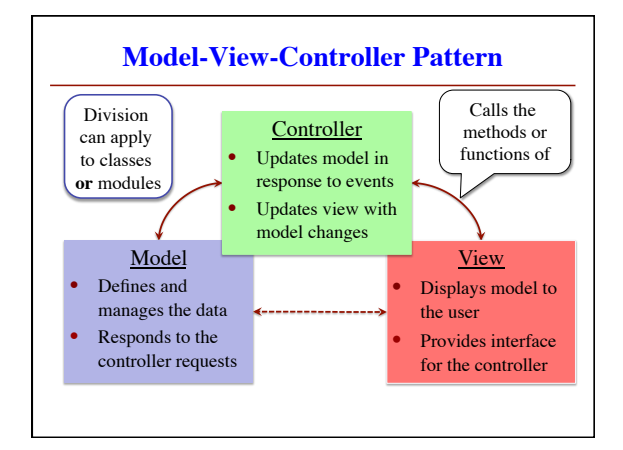

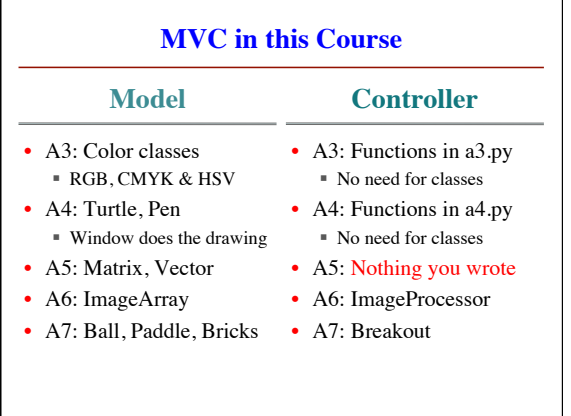

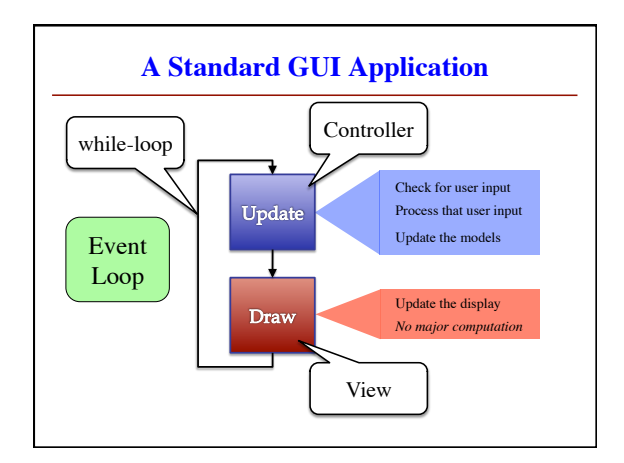

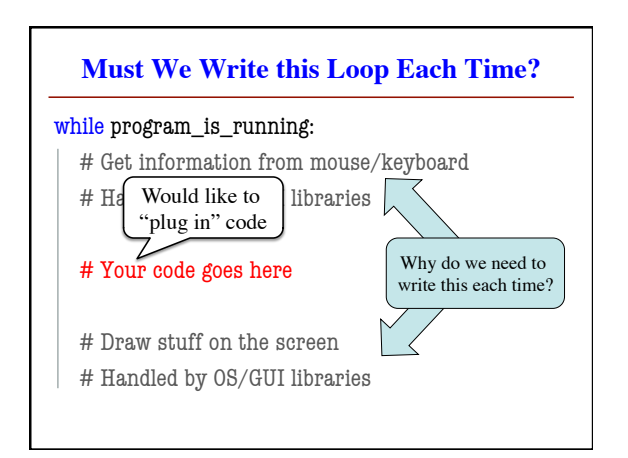

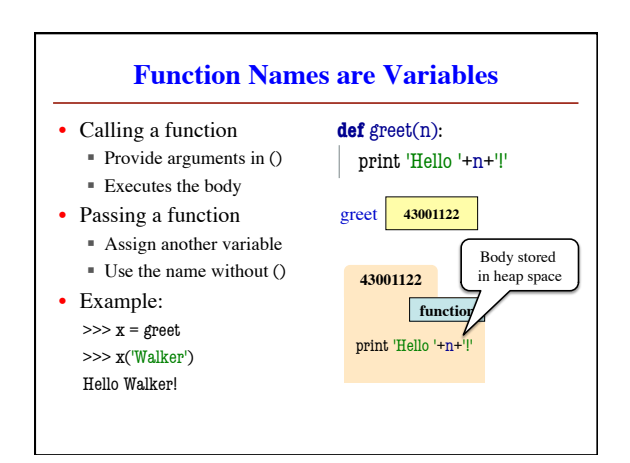

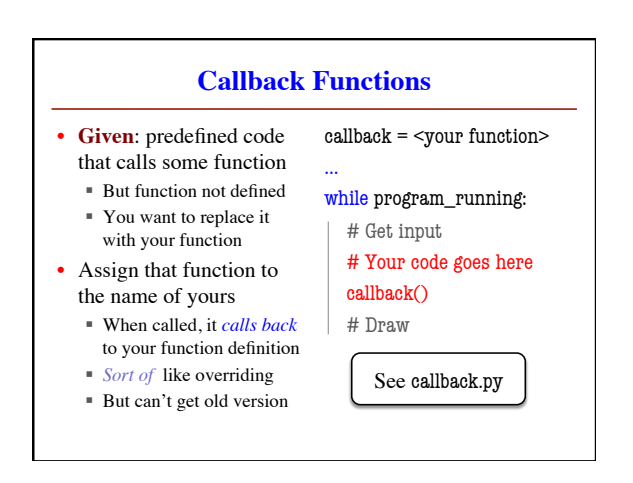

## **Application: Buttons**

- Buttons in Kivy all have a special attribute
	- § Named on\_press
	- Stores a function
- Called on button press ■ Assign it what you want
- Standard for GUI apps
- § Libraries do hard work
- Customize behavior w/ callback functions

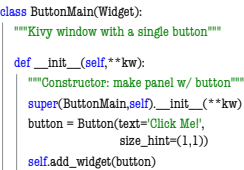

# Set the callback function

 $button. on\_press = self.my\_callback$ 

 def my\_callback(self): """Function to call on button press.""" print 'Hello World!'

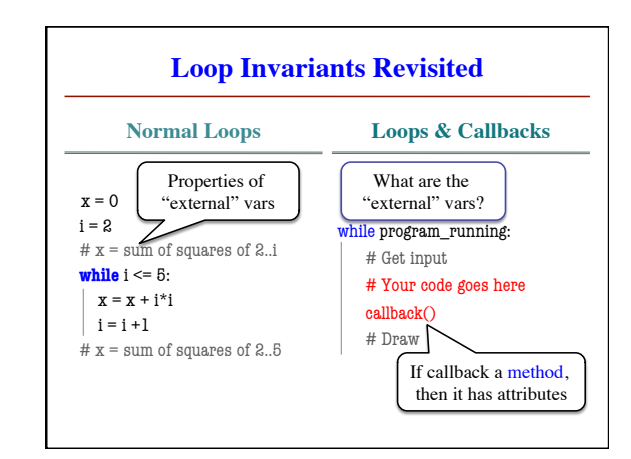

## **Attribute Invariants = Loop Invariants** • Fields are only way to store value between calls ■ Not part of call frame § Variables outside loop • So all callback functions should be methods ■ Variable stores function definition **and** the object § Knows to call method on that particular object ■ Uses its fields for state callback = obj.method … # inv: obj attributes are … while program\_running: # Get input # Your code goes here callback() # Draw # post: obj attributes are … **Example: Animation** • Callback: animate(…) ■ Called 60x a second ■ Moves back and forth • Animate is a method § Associated with an object Object has changing state • **Examples** of state ■ Ellipse position ■ Current velocity ■ Current animation step def animate(self,dt): """Animate the ellipse back & forth"""  $if self\_steps == 0:$  # Initialize … elif self.\_steps > ANIMATION\_STEPS/2: # Move away  $x = self$  ellipse.pos[0]  $v = self.$  ellipse.pos[1]  $self\_ellipse.pos = (x + self\_vx.y + self\_vy)$ <br>  $self\_steps = self\_steps - 1$  $\#$  Move back  $x = self$ . ellipse.pos[0]  $y = self$  ellipse.pos[1]  $self\_ellipse.pos = (x-self\_vx.y-self\_vy)$ <br>self.\_steps = self.\_steps - 1

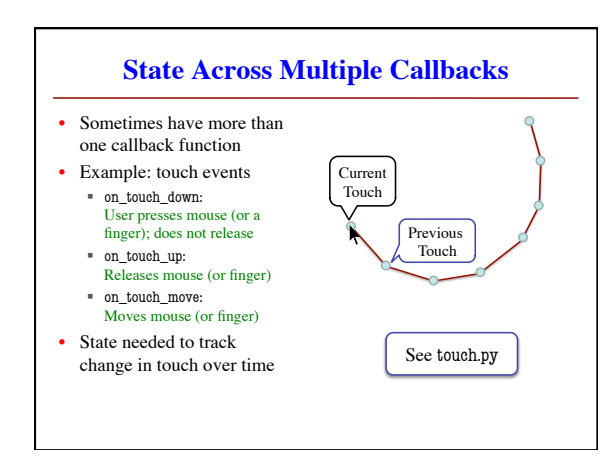

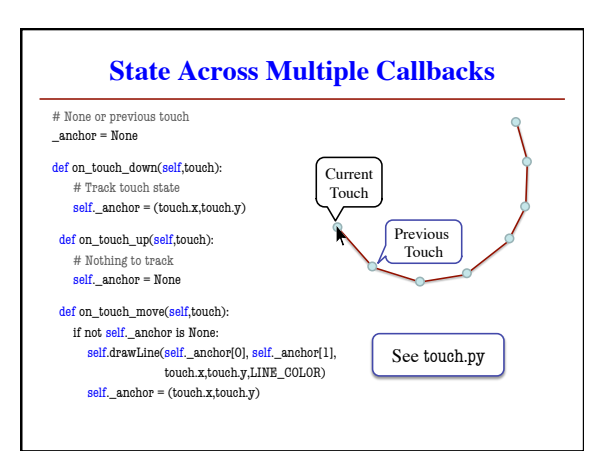